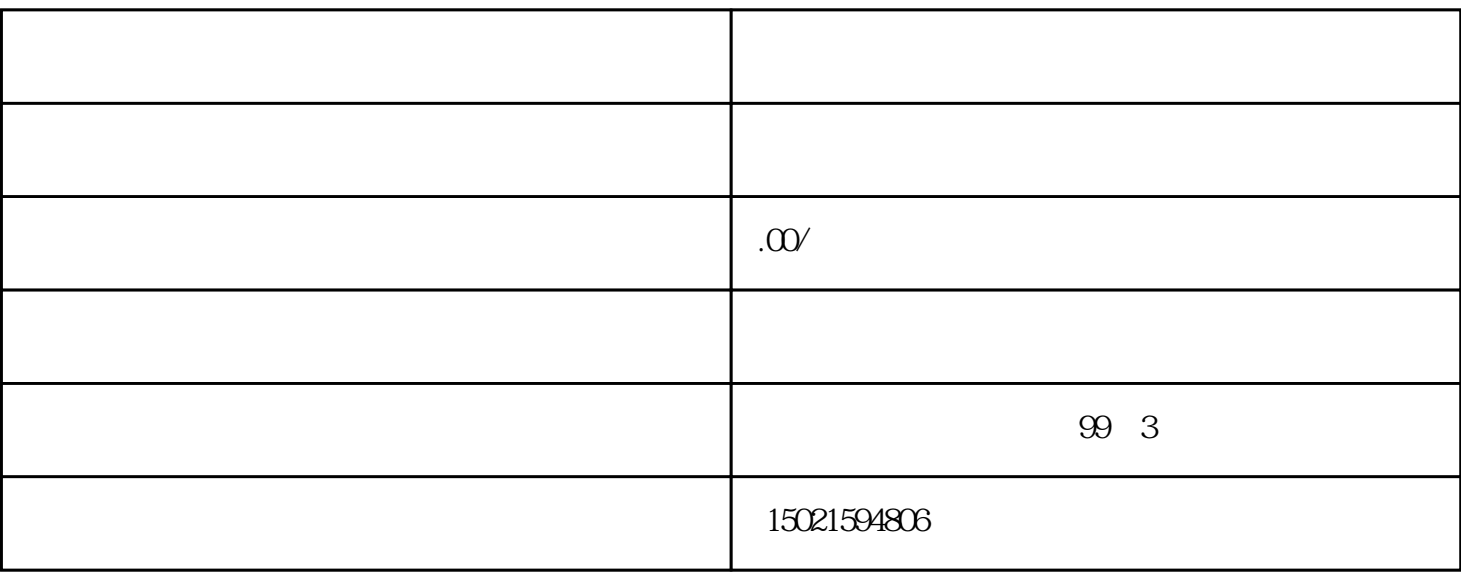

 $\overline{O1}$ 

 $\frac{a}{\sqrt{2}}$  +  $\frac{b}{\sqrt{2}}$ 

 $\alpha$  +  $\alpha$  +  $\beta$ 

 $($ 

 $\alpha$ 

企业通过系统提交材料后,可以在系统内查询海关的办理状态,状态为"审核通过"即为合格。

 $1$ 

 $2$  3.

 $3$ 

 $4\,$ 

 $\frac{1}{2}$ 

 (a) 

 $8<sub>5</sub>$